## Entering report card grades for Pass/Fail Students

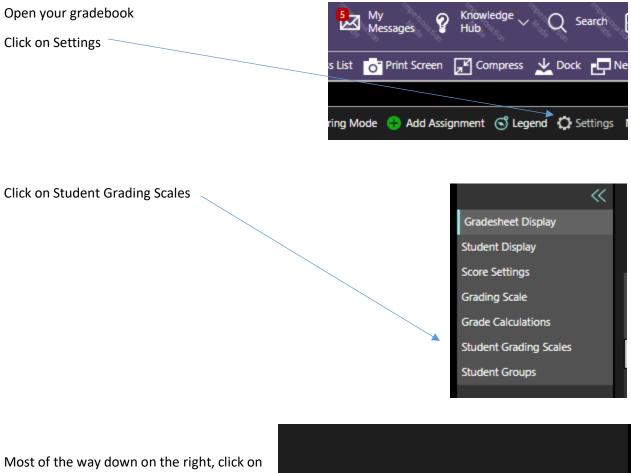

**Assign Students** 

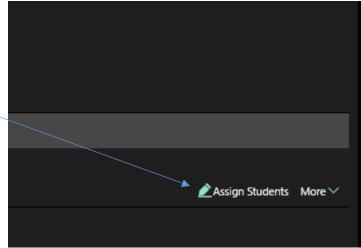

## Entering report card grades for Pass/Fail Students

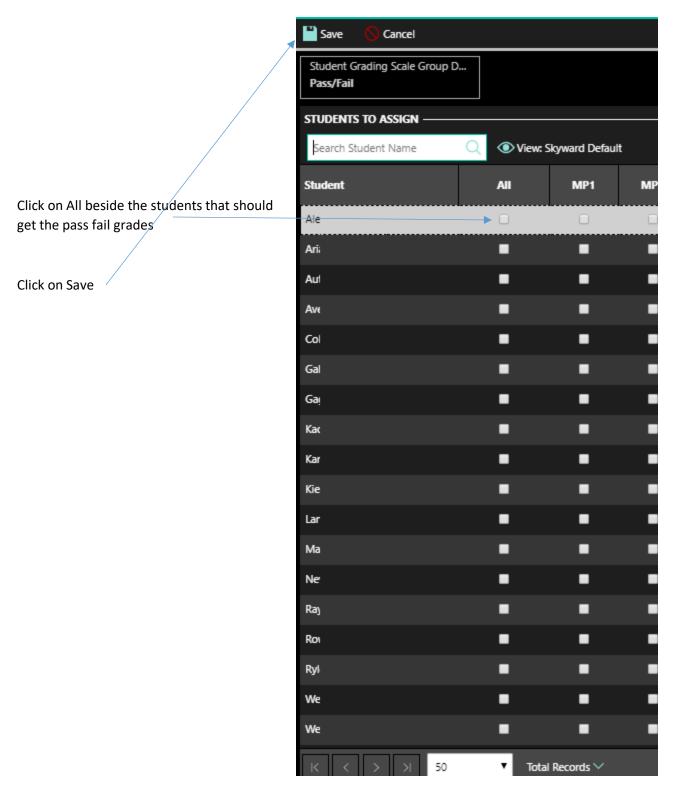

## Entering report card grades for Pass/Fail Students

Keep grades like you would for your other students.

The system is setup that if the student's average is 65 or above, on the report card, the student will get P. If the average is below 64 the student gets a fail.